## CS 3101-3 - Programming Languages: Python Lecture 2: Strings/IO/Functions

Daniel Bauer (bauer@cs.columbia.edu)

September 17 2014

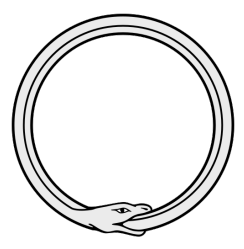

<span id="page-0-0"></span> $QQ$ 

### **Contents**

### **[Strings](#page-3-0)**

[Files and IO](#page-19-0)

#### [Functions](#page-29-0)

4. 0. 3.

4 何 ▶ - 大唐乡 к  $299$ 

경기

### else in loops

- $\triangleright$  while and for loops, that contain a break statement can contain an optional else clause.
- $\triangleright$  The else block is executed after the loop finishes normally, but NOT when it is terminated by break.

```
for n in range (2, 10):
                                            $python prime . py
    for x in range (2, n):
                                            2 is prime
         # check if x is a factor of
                                            3 is prime
                                            4 = 2 * 2n
         if n \times x == 0:
                                            5 is prime number
                                            6 = 2 * 3print (n, \cdot)=, x, \cdot, n\mathscr{L}(x)7 is prime
                                            8 = 2 * 4break
                                            9 = 3 * 3else :
           # didn 't find a factor
               for n
           print(n, 'is prime')э
                                                                 \Omega
```
### **[Strings](#page-3-0)**

[Files and IO](#page-19-0)

[Functions](#page-29-0)

Daniel Bauer [CS3101-3 Python - 02-Strings/Functions/IO](#page-0-0) 4/47

<span id="page-3-0"></span> $299$ 

그 동네

メロメ メタメ メミメ

# String literals (1)

- $\triangleright$  String literals can be defined with single quotes or double quotes.
- $\triangleright$  Can use other type of quotes inside the string.

>>> str = 'Hello "World"'

 $\triangleright$  Can use ''' or """ to delimit multi-line strings.

```
\verb|>>& s| = " " " He l l o" World "
"""
>>> print ( s )
Hello
" World "
```
つくへ

# String literals (2)

▶ Some characters need to be 'escaped'.

```
>>> print ('Hello \'world\"')
Hello ' world "
>>> print ('Hello \\ World') # Backslash
Hello \ World
>>> print ('Hello \n World') # Line feed
Hello
 World
>>> print ('Hello\t World') # Tab
Hello World
```
### String Operations - Review

 $\triangleright$  Strings support all sequence operations.

```
>>> len ( ' foo ') # Get length
3
\Rightarrow 'a' * 10 + 'rgh' # Concatenation and repition
' aaaaaaaaargh'
>>> 'tuna' in 'fortunate' # Substring
True
>>> 'banana'.count ('an') # Count substrings
2
>>> 'banana'.index('na') # Find index
2
>>> 'banana' [2:-1] # slicing
' nan '
```
 $\blacktriangleright$  Also iteration and list comprehension.

## Additional String Operations (1)

 $\triangleright$  Capitalize first letter, convert to upper/lower case or Title Case.

```
>>> ' grail '. capitalize ()
' Grail '
>>> ' grail '. upper ()
' GRAIL '
>>> ' GRAIL '. lower ()
' grail '
>>> ' the holy grail '. title ()
'The Holy Grail'
```
 $\triangleright$  Check whether the string begins or starts with a string.

```
>>> " python " . startswith ( " py " )
True
>>> " python " . endswith ( " ython " )
True
```
# Additional String Operations (2)

 $\triangleright$  Split a string into a list of its components using a separator

>>> "python, java, lisp, haskell".split (", ") ['python', 'java', 'lisp', 'haskell']

>>> #Default: runs of whitespaces, tabs, linefeeds ... " An African\t or European\n swallow?".split () ['An', 'African', 'or', 'European', 'swallow?']

 $\triangleright$  Join together a sequence of strings using a seperator string.

>>> # Format a list in CSV format : >>> ' , '. join ([ ' Galahad ' , ' the pure ' , ' yellow ' ]) ' Galahad , the pure , yellow '

# Additional String Operations (3)

- $\triangleright$  Certain simple tests on strings:
	- $\triangleright$  contains only digits?

```
>>> ' 42 '. isdigit ()
True
```
 $\triangleright$  contains only upper/lowercase letters?

```
>>> ' Alpha '. isalpha ()
True
```
 $\triangleright$  contains only upper/lowercase letters?

```
>>> ' 535 mudd '. isalnum ()
True
```
Regular expressions provide more advanced testing.

# String Formatting (1)

- $\triangleright$  Often used to pretty-print data or to write it to a file.
- $\vert$  formatstr.format(argument 0, argument 1 ...) replaces placeholders in formatstr with arguments.
- $\triangleright$  Placeholder  $\{i\}$  is replaced with the argument with index *i*.

```
>>> "{0}, {1}C, Humidity: {2}%".format ('New York',
 10.0 , 48)
'New York, 10.0C, Humidity: 48%'
>>> # Can assign names to format fields
... "{temp}C".format('New York', 48, temp=10.0)
'10.00'>>> #Literal { need to be escaped by duplication.
... "\{\{\text{temp}\}C\}\}".format (temp=10.0)
'{ 10.0C }'
```
 $\triangleright$  Arguments are implicitly converted to str.

# String Formatting (2)

If an argument is a sequence, can use indexing in format string.

 $"\{0[0]\}, \{0[1]\}, \text{and } \{0[2]\} \text{''}. \text{format}((\text{'a'}, \text{'b'}, \text{'c'}))$ 

 $\blacktriangleright$  Placeholders can contain format specifiers (after a :).

 $\triangleright$  e.g specify minimum field with and set alignment

>>> " |{0:^5}|{0: <5}|{0: >5}| " . format ( " x " , " y " , " z " )  $'$ | x | x | x | '

# String Formatting (3)

 $\triangleright$  Format specifiers for number formatting (precision, exponent notation, percentage)

```
>>> # fixed point with two decimals
... " {0:.2 f } " . format ( math . pi )
' 3.14'>>> # exponential with two decimals
... # ( right - align at min width 10)
... " result :{0: >12.3 e }. " . format (0.01)
' result: 1.000e-02.'
>>> # Percentage with single decimal
\ldots "\{0:1\% \}".format(0.1015)'10.2\%>>> # binary , octal , hex , character
... {0:b} {0:o} {0:txf {0:c} ". format (123)
' 1111011 173 0x7b {'
```
## String Encodings

 $\triangleright$  Strings are just sequences of 8-bit values to the interpreter.

>>> [ord(c) for c in "Camelot"] [67 , 97 , 109 , 101 , 108 , 111 , 116]

- If every value stands for one character, there are only 256 possible characters.
- $\triangleright$  Encoding determines mapping of byte sequence to characters.
- $\triangleright$  Default encoding in Python 2.x is [ASCII](http://www.zsheet.com/ascii.htm) (only 127 characters including control characters). (smallest common subset).
- $\triangleright$  Problem: How to represent languages other than English?

## Strings and Unicode in Python 3

- $\blacktriangleright$  In Python 3 strings are Unicode by default!
- $\triangleright$  Unicode covers most of the world's writing systems. 16 bit per char.
- $\triangleright$  Python 3 uses UTF-8 as a default encoding for source.

```
>>> x = " smørrebrød "
>> x
" smørrebrød "
\gg type (x)class 'str'
\gg len(x)10
\gg [ord(i) for i in x]
[115 , 109 , 8960 , 114 , 114 , 101 , 98 , 114 , 8960 ,
    100]
```
## Strings and Unicode in Python 3

- $\blacktriangleright$  In Python 3 strings are Unicode by default!
- $\triangleright$  Unicode covers most of the world's writing systems. 16 bit per char.
- $\triangleright$  Python 3 uses UTF-8 as a default encoding for source.

```
>>> x = " smørrebrød "
>> x
" smørrebrød "
\gg type (x)class 'str'
\gg len(x)10
\gg [ord(i) for i in x]
[115 , 109 , 8960 , 114 , 114 , 101 , 98 , 114 , 8960 ,
    100]
```
 $\blacktriangleright$  Can use explicit codepoints:

>>> print("\u32e1")

### Byte sequences

- $\triangleright$  Python 3 provides bytes data type to represent sequence of bytes? (8 bit each)
- $\triangleright$  Useful for file i/o (binary data).

```
\Rightarrow \Rightarrow x = b"foobar"
>>> x
b " foobar "
>>> type ( x )
< class ' bytes ' >
```
<span id="page-16-0"></span> $\mathbb{R}$ 

### Decoding and Encoding

 $\triangleright$  convert Unicode strings into 8-bit strings using encode. Often used for file output.

```
>>> s = " smørrebrød "
>>> s
' sm \ xf8rrebr \ xf8d '
\gg len(s)\gg s enc = s. encode ("UTF -8")
>>> s_enc
b ' sm \ xc3 \ xb8rrebr \ xc3 \ xb8d '
\gg len(s enc)
12
```
 $\triangleright$  decode 8-bit strings into Unicode strings. Often used for file input.

```
>>> s enc.decode ("UTF-8")
" smørrebrød "
```
 $\triangleright$  Other encodings:

latin 1, cp1252 (Windows), mac\_roman (Mac), big5 (Chinese), ISO-8859-6 (Arabic), ISO 8859-8 (He[bre](#page-16-0)[w\)](#page-18-0) [..](#page-16-0)

<span id="page-17-0"></span> $QQ$ 

## Difference between Python 2 and 3

- $\triangleright$  In Python 2, strings are byte sequences (encoded characters).
- $\triangleright$  Default encoding is ASCII (8 bit per character).
- $\triangleright$  Python 2 has special unicode strings

```
u"I'm a string"
```
- $\triangleright$  Python 2 does not have the byte datatype.
- $\triangleright$  Can use u prefix in Python 3 to maintain downward compatibility.

<span id="page-18-0"></span>つくへ

### **[Strings](#page-3-0)**

#### [Files and IO](#page-19-0)

[Functions](#page-29-0)

Daniel Bauer [CS3101-3 Python - 02-Strings/Functions/IO](#page-0-0) 19/47

È

<span id="page-19-0"></span> $299$ 

イロト イ部 トメ 君 トメ 君 ト

## Simple Input

- $\blacktriangleright$  Python 3:
	- $\triangleright$  input([prompt\_str]) writes prompt\_str, then waits for user to type in a string and press return.
	- $\blacktriangleright$  Returns a unicode string.
- $\blacktriangleright$  Python 2.x:
	- raw input( $[prompt\_str]$ ) reads in a string (encoded sequence of bytes).
	- $\rightarrow$  input([prompt\_str]) writes prompt\_str, then reads in a string and evaluates it as a Python expression.

```
$python2 .7
\Rightarrow \ge \frac{x}{x} = input ("list?")
list? [1,2,3]
>>> type ( x )
< type ' list ' >
>>> input () # Can be dangerous
sys . exit (1)
```
ヨト

## File Objects

- $\blacktriangleright$  To read or write a file it has to be opened.
- ▶ open(filenam\_str, [mode], [encoding=encoding]) returns an object of class \_io.TextIOWrapper.
- $\triangleright$  mode is a string determining operations permitted on the file object.
	- $\triangleright$  'r': read only, 'w': write only, 'a': append at the end.
- $\blacktriangleright$  encoding is an encoding.

```
>>> f = open('testfile.test', 'w', encoding='ASCII")>> f
< _io . TextIOWrapper name = ' testfile . test ' mode = 'w '
    encoding = 'UTF - 8 ' >>>> f . close ()
>>> open ( " test . text " ," rb " )
>>> < _io. BufferedReader name='test. text'>
```
## Files and Encodings

- $\triangleright$  can add keyword parameter to open to specify encoding (default: UTF-8).
- $\triangleright$  appending 'b' to the mode opens file it in binary mode. (encoding doesn't make sense then)
- $\triangleright$  Reading from binary file produces byte objects.

```
\Rightarrow f = open ('testfile.test','W', encoding="ASCII")
>>> f
< _io . TextIOWrapper name = ' testfile . test ' mode = 'w '
    encoding = 'ASCII' >
>>> f . close ()
\Rightarrow f = \text{open}("test.text", "rb")>>> f
< _io . BufferedReader name = ' test . text ' >
```
### Reading from Text Files - Linewise Reading  $File$  nee txt:

ARTHUR: Who are you? KNIGHT: We are the Knights Who Say... Nee!

- $\triangleright$  Return a single line every time file.readline() is called (including  $\n\ln$ ).
- $\triangleright$  readline() Returns an empty string if there is no more line.

```
>>> f = open ('nee.txt','r')
\Rightarrow > 1 = f. readline ()
>>> while l :
\ldots print (1)
   1 = f.readline()...
ARTHUR: Who are you?
KNIGHT: We are the Knights Who Say... Nee!
                                              4 何 ▶
```
4 0 K

 $\equiv$   $\rightarrow$ 

 $QQ$ 

### Reading from Text Files - Textfiles as iterators File nee.txt:

ARTHUR: Who are you? KNIGHT: We are the Knights Who Say... Nee!

 $\triangleright$  Can use file objects as an iterator.

```
>>> f = open ('nee.txt','r')
>>> for l in f :
\ldots print (1)...
ARTHUR: Who are you?
KNIGHT: We are the Knights Who Say... Nee!
```
### Reading from Text Files - readlines File nee.txt:

ARTHUR: Who are you? KNIGHT: We are the Knights Who Say... Nee!

 $\triangleright$  f. readlines () returns a list of all lines.

```
>>> f = open('nee.txt', 'r')>>> f . readlines ()
[ ' ARTHUR : Who are you ? \n',
 ' KNIGHT: We are the Knights Who Say... Nee!\n \n \begin{bmatrix}\n 1 & 0 \\
 0 & 1\n \end{bmatrix}
```
### Reading from Files - read() and seek()

- $\triangleright$  f.read([size]) reads (at most) the next size characters.
	- $\triangleright$  if size is not specified, the whole file is read.
	- $\triangleright$  returns empty string if no more bytes available.
- $\triangleright$  f.seek(offset) jumps to position offset in the file.

File test.txt:

This is a test.

```
\Rightarrow f = open("test.txt", "r")\gg f. read ()
'This is a test file. \n'
\rightarrow > f. seek (0)>> s = f.read(10)>>> while s :
... print s
\ldots s = f.read (10)
...
This is a
test .
```
性

**∢ ロ ▶ - ∢ 伊 ▶ - ∢ ∃** 

### Writing to Files

- $\triangleright$  f.write(str) writes str to the file.
- $\triangleright$  f.writelines(iter) writes each string from an iterator to a file, adding linebreaks.
- $\triangleright$  Need to close file with  $f.close()$  to ensure everything is written from the internal buffer
- $\triangleright$  Can also use f.flush() to force writeback without closing.

```
\Rightarrow f = open("test2.txt", "w")>>> f . write ( " hello ! " )
>>> f . writelines ([ " a " ," b " ," c " ])
>>> f . close ()
```
#### test<sub>2</sub> txt:

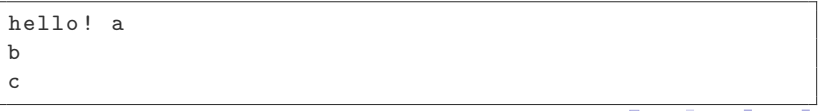

### stdin and stdout

- $\triangleright$  Can access terminal input (sys.stdin) and terminal output (sys.stdout) as a file object.
- $\triangleright$  These objects are defined globally in the module sys.

```
>>> import sys
>>> sys . stdout . write ( " Hello world !\ n " )
Hello world !
>>> sys . stdin . read (4) ;
23423
' 2342 '
```
### **[Strings](#page-3-0)**

[Files and IO](#page-19-0)

#### [Functions](#page-29-0)

Daniel Bauer [CS3101-3 Python - 02-Strings/Functions/IO](#page-0-0) 29/47

È

<span id="page-29-0"></span> $299$ 

イロト イ部 トメ 君 トメ 君 ト

### Functions

 $\triangleright$  Subroutine that compute some result, given its parameters.

```
def pythagoras (\text{leg}_a, \text{leg}_b):<br>""" Compute the length of
         Compute the length of the hypotenuse
     opposite of the right angle between leg_a
     and leg_b .
     "''"hypotenuse = math.sqrt(leg_a **2 + leg_b **2)return hypotenuse
```

```
>>> pythagoras (3.0 , 4.0) # Function call passes
    arguments
5.0
```
- $\triangleright$  More readable code: Break up code into meaningful units.
- $\blacktriangleright$  Avoid duplicate code.
- $\blacktriangleright$  Can be shared through modules.
- $\blacktriangleright$  Abstract away from concrete problem.
- $\triangleright$  Powerful computational device: allow recursio[n.](#page-29-0)

### Function definitions

```
def function_name ( parameter_1, ..., parameter_n) :
    """
    A docstring describing the function .
    "" "
    statements
    ...
    return result
```
- $\triangleright$  convention for function names and formal parameters: lower case with underscore
- $\triangleright$  Docstring, parameters, and return are optional.
- $\triangleright$  return can occur anywhere in the function.
	- $\triangleright$  terminates the function and returns the return value (or None if no value is provided)
	- $\triangleright$  A function with no return statement returns None once if there are no more statements to execute.

### Function Calls

- $\triangleright$  When a function is called, arguments are passed through its formal parameters.
- $\blacktriangleright$  The parameter names are used as variables inside the function.
- $\triangleright$  Python uses call by object: parameters are names for objects.

```
foo(\arg 1, \arg 2)foo # Not a function call (see later)
```
 $QQ$ 

### Parameters with Default Value

- $\blacktriangleright$  Function definition can assign default value to parameters.
- $\triangleright$  When no argument is passed during a function call, default value is assumed.
- $\triangleright$  Default values are computed when function is defined!

```
\gg def test (a, b=[1, 2, 3]):
... b.append (a)
... return b
...
\gg test (1)[1, 2, 3, 1]>>> # Watch out for mutable objects in default
  parameters
\ldots test (2)[1, 2, 3, 1, 2]
```
### Extra Positional and Named Arguments

<sup>I</sup> \*args defines an arbitrary list of additional positional arguments.

```
>>> def foo (* numbers ) :
... print (type (numbers))
     print (len (numbers))
... return sum ( numbers )
...
>>> foo (1, 2, 3)< type ' tuple ' >
3
6
```
## Scope

- $\triangleright$  A function's parameters and any variables defined in the function are in local scope.
- $\triangleright$  These variables are not visible in surrounding scopes.
- $\triangleright$  Variables defined in surrounding scope are visible.
	- $\triangleright$  re-assigning them creates a new local variable!
- $\triangleright$  Scope is determined statically, variable binding dynamically.
- $\blacktriangleright$  Loops do not define local scope in Python.

```
a = 1def foo(h):
   c = 2# a is the surrounding a
def bar(b): #different b
   c = 3 #different c
   a = 3 # Create new local variable a
 cannot see either b or c
```
 $4.17$ 

∢ 冊

 $QQ$ 

## Functions as first-order objects

- $\blacktriangleright$  First-order objects:
	- $\blacktriangleright$  anything that can be
		- $\blacktriangleright$  assigned to a variable
		- $\blacktriangleright$  stored in a collection
		- $\blacktriangleright$  passed as a parameter
		- $\blacktriangleright$  returned by a function
	- $\blacktriangleright$  In Python pretty much anything is a first-order object, including functions.

```
def add(a, b):
    return a + b
def \text{ mult}(a, b):
    return a * b
def apply (fun, a, b) :
    return fun(a, b)print (apply (add, 2, 3) \# 5print (apply (mult, 2, 3)) # 6
```
### Functions and Iterators: Map, Filter

 $\triangleright$  map: return a list containing the result of some function applied to each object in a collection.

```
>>> def quadruple(x):
... return x ** 4
...
>>> x = map ( quadruple , range (5) )
>> x
>>> < map object at 0 x10f76f358 >
\gg list(x)[0, 1, 16, 81, 256]
```
 $\blacktriangleright$  filter: retain only elements for which the function returns True.

```
\rightarrow > def is_even(x):
      return x \% 2 == 0
...
>>> list ( filter ( is_even , range (11) ) )
[0, 2, 4, 6, 8, 10]
```
4 17 18

 $\Omega$ 

ヨト

## Anonymous Functions, lambda Expressions

- $\triangleright$  Defining functions with def can be verbose.
- $\triangleright$  Want to define small function objects in-place.
	- $\blacktriangleright$  map, filter, sort.
- Iambda argument1, ... : expression

>>>  $x = filter(lambda x : x % 2 == 0, range(11))$ >>> list ( x )  $[0, 2, 4, 6, 8, 10]$ 

### Another Example: Sorting Complex Objects

>>> x = [(1 , 'b ') ,(4 , 'a ') ,(3 , 'c ') ] >>> x . sort () >>> x [(1 , 'b ') , (3 , 'c ') , (4 , 'a ') ]

#### $\triangleright$  Can use function objects to sort by second element.

>>> x . sort ( key = lambda item : item [1])  $[(4, 'a'), (1, 'b'), (3, 'c')]$ 

 $\blacktriangleright$  (better to use itemgetter)

>>> from operator import itemgetter >>> x . sort ( key = itemgetter (1) )

### Recursion

 $\blacktriangleright$  Functions can call themselves in their definition.

- $\triangleright$  Creates a looping behavior.
- $\triangleright$  Divides problems into sub-problems.
- Intuitive way to describe some algorithms.

```
def fac(n):
    """ Compute n !
    "" "
    if n == 0: # base case.
        return 1
    else :
        return n * fac(n-1)
```
### Generators

- $\triangleright$  Often a function needs to produce a number of values (a sequence).
- $\blacktriangleright$  Each result returns only on previous results.
- $\triangleright$  Storing the whole sequence is memory intensive.
- $\blacktriangleright$  Generator:
	- $\triangleright$  An iterator that compute it's next element 'lazily' (on-demand).
	- $\triangleright$  Can be defined by using the keyword yield within a function.
	- $\blacktriangleright$  Function is executed up to yield and interrupted

```
>>> def fib () :
    a, b = 0, 1... while True :
    yield a
      a, b = b, a + b\gg fib()
< generator object fib at 0 x10c1d60a0 >
```
つくい

**K ロ K K 御 K K 差 K K 差 K** 

### A Generator for the Fibonacci Sequence

```
\gg def fib():
\ldots a, b = 0, 1... while True :
... yield a
... a, b = b, a + b\gg fib()
< generator object fib at 0 x10c1d60a0 >
>>> for num in fib () : # infinite loop
... print num
1
1
2
3
5
...
```
 $QQ$ 

## Scope

- $\triangleright$  A function's parameters and any variables defined in the function are in its local scope.
- $\blacktriangleright$  These variables are not visible in surrounding scopes.
- $\blacktriangleright$  Names defined in surrounding scope are visible in the function.
	- $\triangleright$  They point to the object bound to them when function is called.
	- $\triangleright$  Re-assigning them creates a new local variable!

```
a = 1def foo(b):
   c = 2# a is the surrounding a
def bar (b): #different b
   c = 3 #different c
   a = 3 # Create new local variable a
 cannot see either b or c
```
 $4.17$ 

∢∩

 $QQ$ 

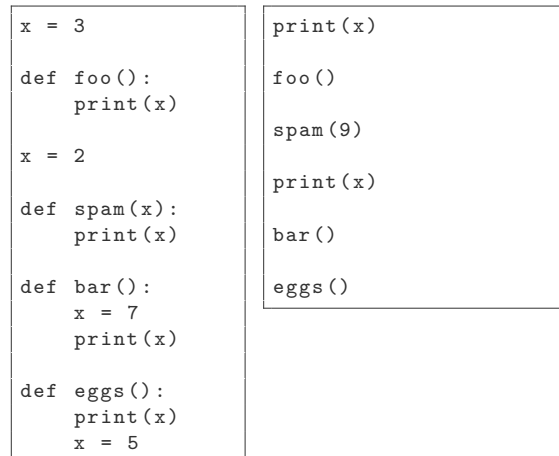

 $2Q$ 

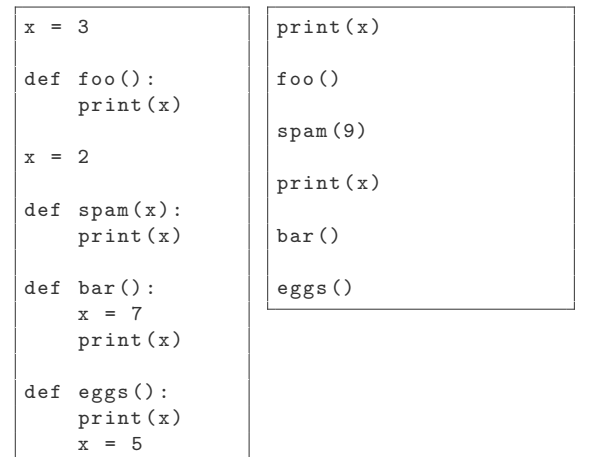

 $\blacktriangleright$  2

 $\leftarrow$ 

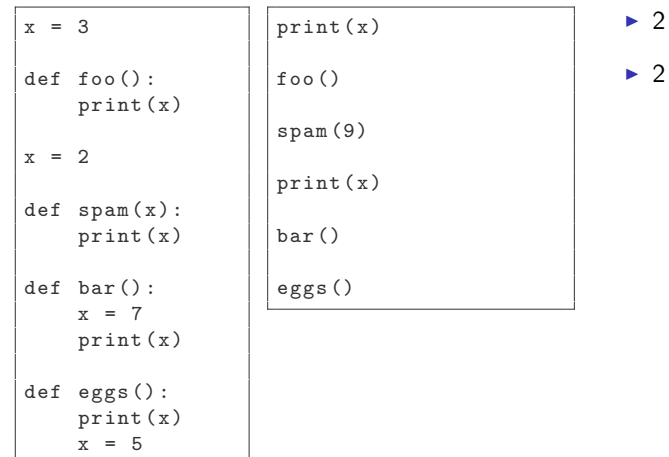

 $\leftarrow$ 

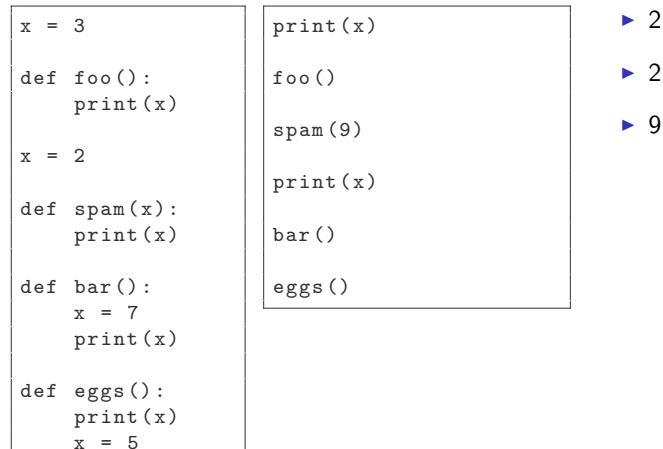

 $\leftarrow$ 

 $\sim$ 

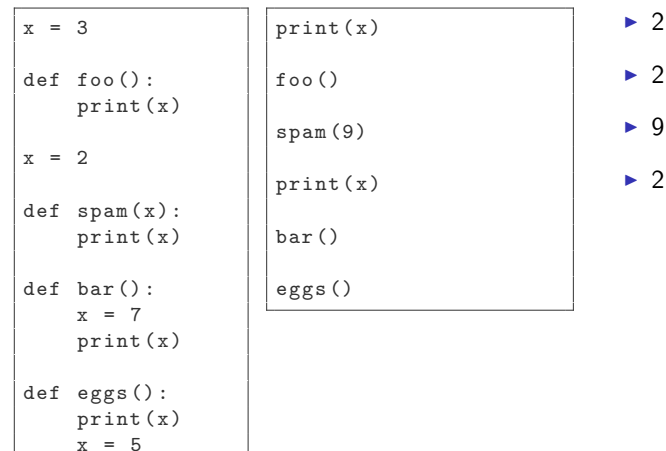

 $\leftarrow$ 

点

 $\sim$ 

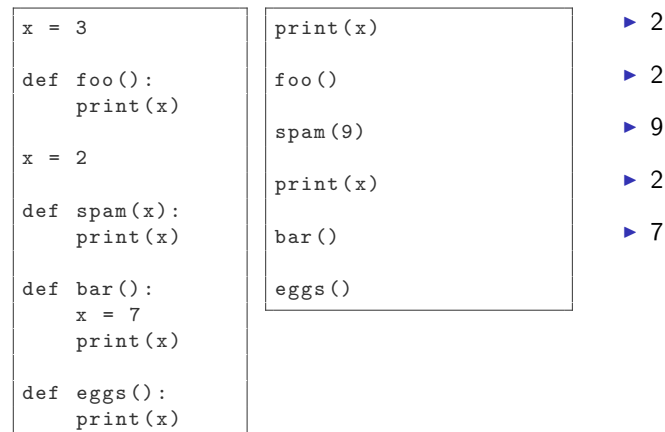

 $x = 5$ 

 $\leftarrow$ 

 $2Q$ 

<sup>I</sup> 2  $\overline{2}$  $Q$  $\mathfrak{D}$ 

<sup>I</sup> 7

## Scope revisited (1) - What does this program print?

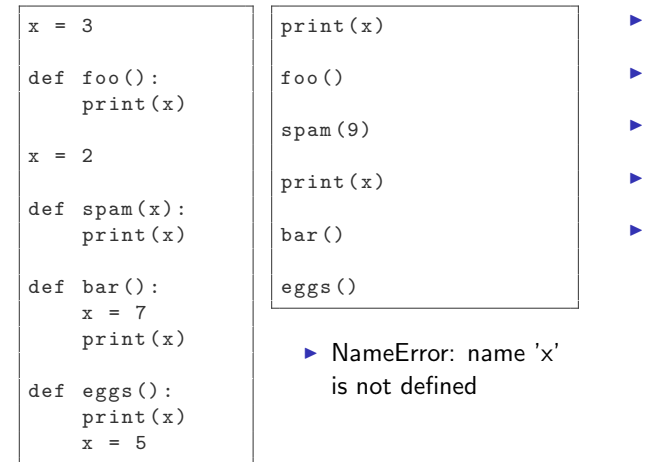

Scope is determined statically, variable bindings are determined dynamically.

Daniel Bauer [CS3101-3 Python - 02-Strings/Functions/IO](#page-0-0) 44/47

∍

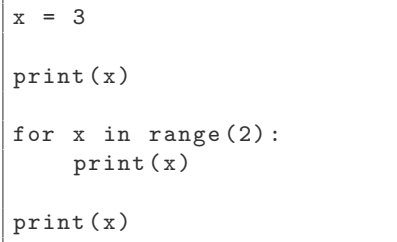

Ð

 $2Q$ 

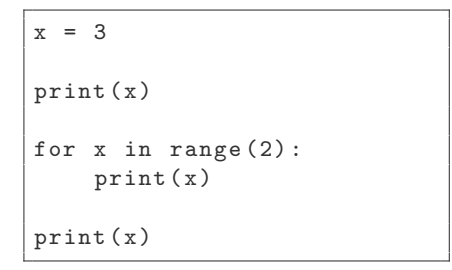

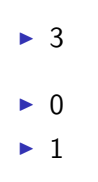

 $\sim$   $\sim$ 

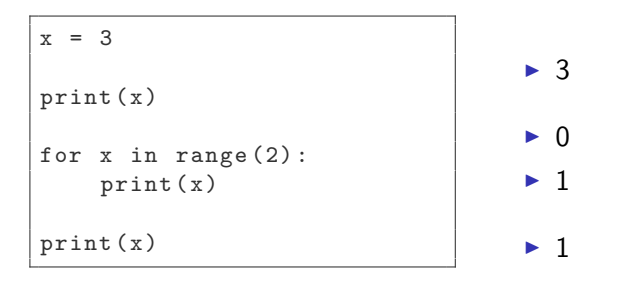

 $\triangleright$  Block structure (specifically loops) does not define scope!

## Nested Functions

```
\gg> def a():
... print ('spam')
...
\gg> def b():
\ldots def a():
... print ('eggs')
... a ()
...
>>> a ()
spam
>>> b ()
eggs
>>> a ()
spam
```
- $\blacktriangleright$  Function definitions can be nested.
- $\blacktriangleright$  Function names are just variables bound to function objects (first-class functions).
- $\blacktriangleright$  Therefore the same scoping rules as for variables apply.

### Closures

- $\triangleright$  Nested functions can be used to create closures.
- $\triangleright$  Closure: Function object that contains some 'state'.
	- $\triangleright$  Function refers to variables that are bound outside its local scope when function object is created.

```
\gg def make_power_func(x):
     def power (y):
     return y**x
     return power
...
   power_{two} = make_{power\_func(2)}>>> power_two (4)
16
```
 $x$  is in the surrounding scope of power. Its binding is preserved when power is defined (i.e. when make\_power\_func is called).

<span id="page-55-0"></span> $QQ$